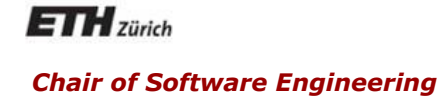

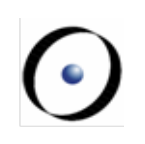

# Concepts of Concurrent Computation

Bertrand Meyer Sebastian Nanz

#### Lecture 9: Review of Concurrent Languages

In this lecture you will learn about:

- Types of computer architectures for concurrency
- How to classify various approaches to concurrency in programming languages
- A number of message passing approaches to concurrency: Ada, Polyphonic C#, Erlang (Actor model), Message passing interface (MPI)
- A number of shared memory approaches to concurrency: X10, OpenMP, Linda (Coordination languages), Cilk

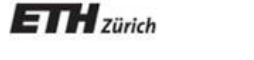

## Computer architectures for concurrency

### **Types of concurrent computation**

- Flynn's taxonomy: classification of computer architectures
- Counts the number of current instruction/data streams

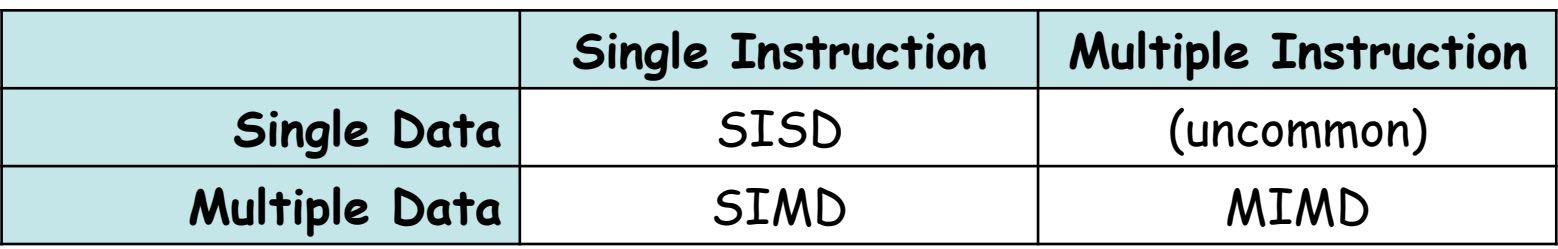

- **SISD:** No parallelism (uniprocessor)
- **SIMD:** Vector processor, GPU
- **MIMD:** Multiprocessing (predominant today)
- **SPMD** (Single Program Multiple Data):
	- All processors run the same program, but at independent speeds; no lockstep as in SIMD
- **MPMD** (Multiple Program Multiple Data):
	- Often manager/worker strategy: manager distributes tasks, workers return result to the manager

#### **Shared memory model**

- All processors share a common memory
- Processes communicate by reading and writing shared variables (shared memory communication)

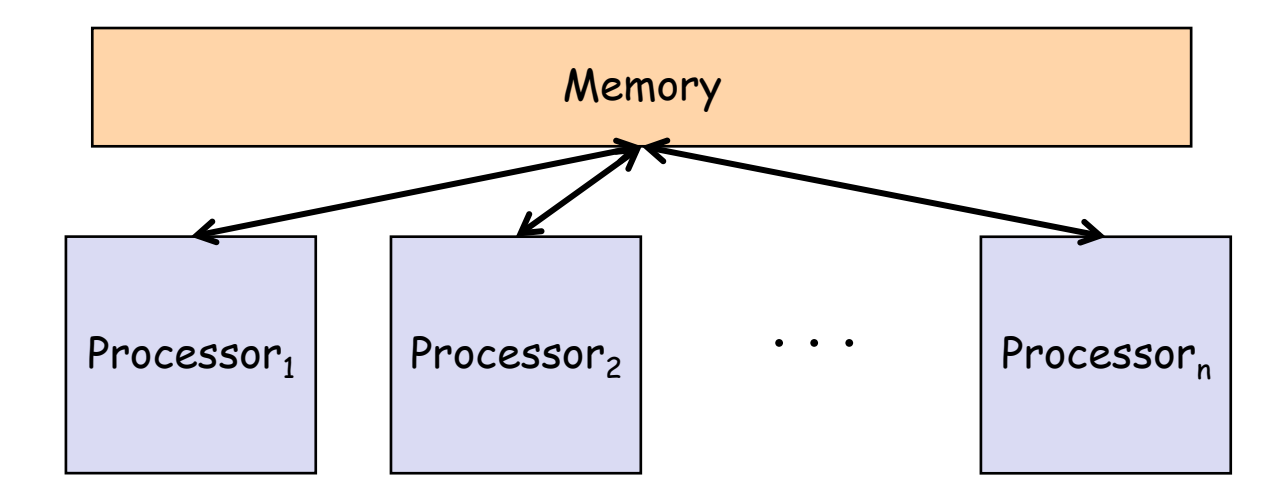

#### **Distributed memory model**

- Each processor has its own local memory, which is inaccessible to others
- Processes communicate by sending messages (messagepassing communiction)
- Common: SPMD architecture

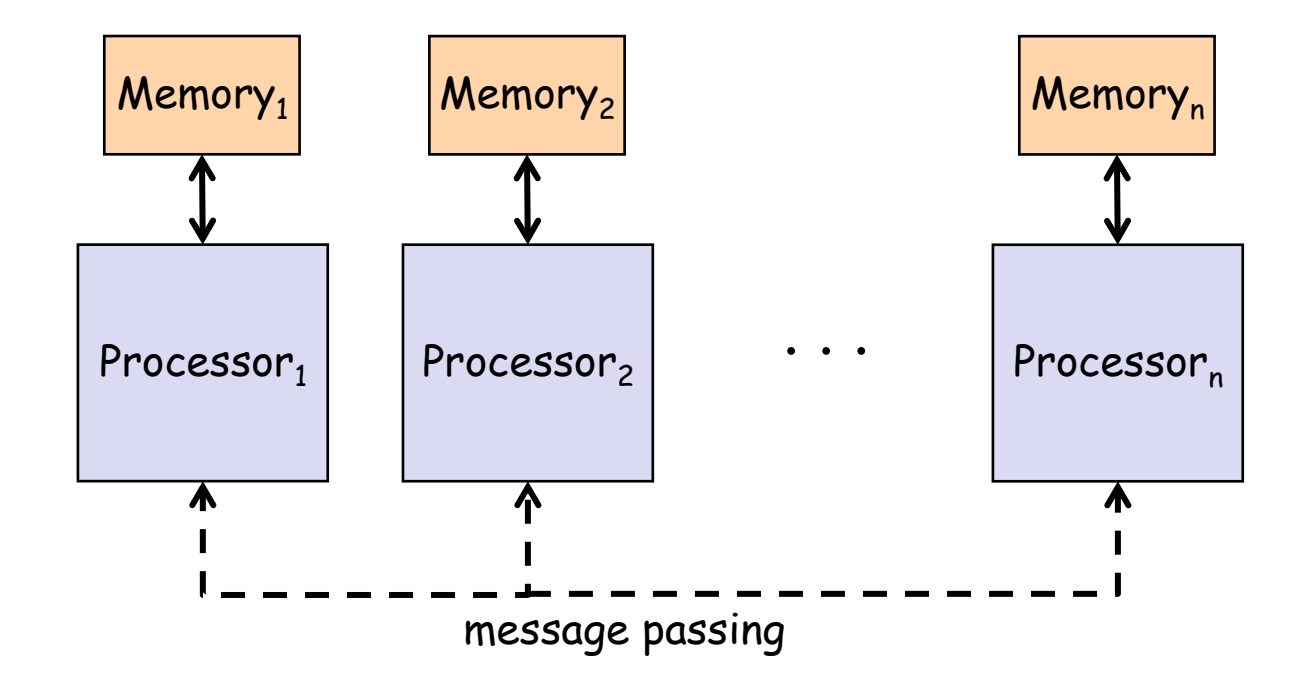

#### **Client-server model**

- The client-server model is a specific case of distributed model
- Example: World-wide web

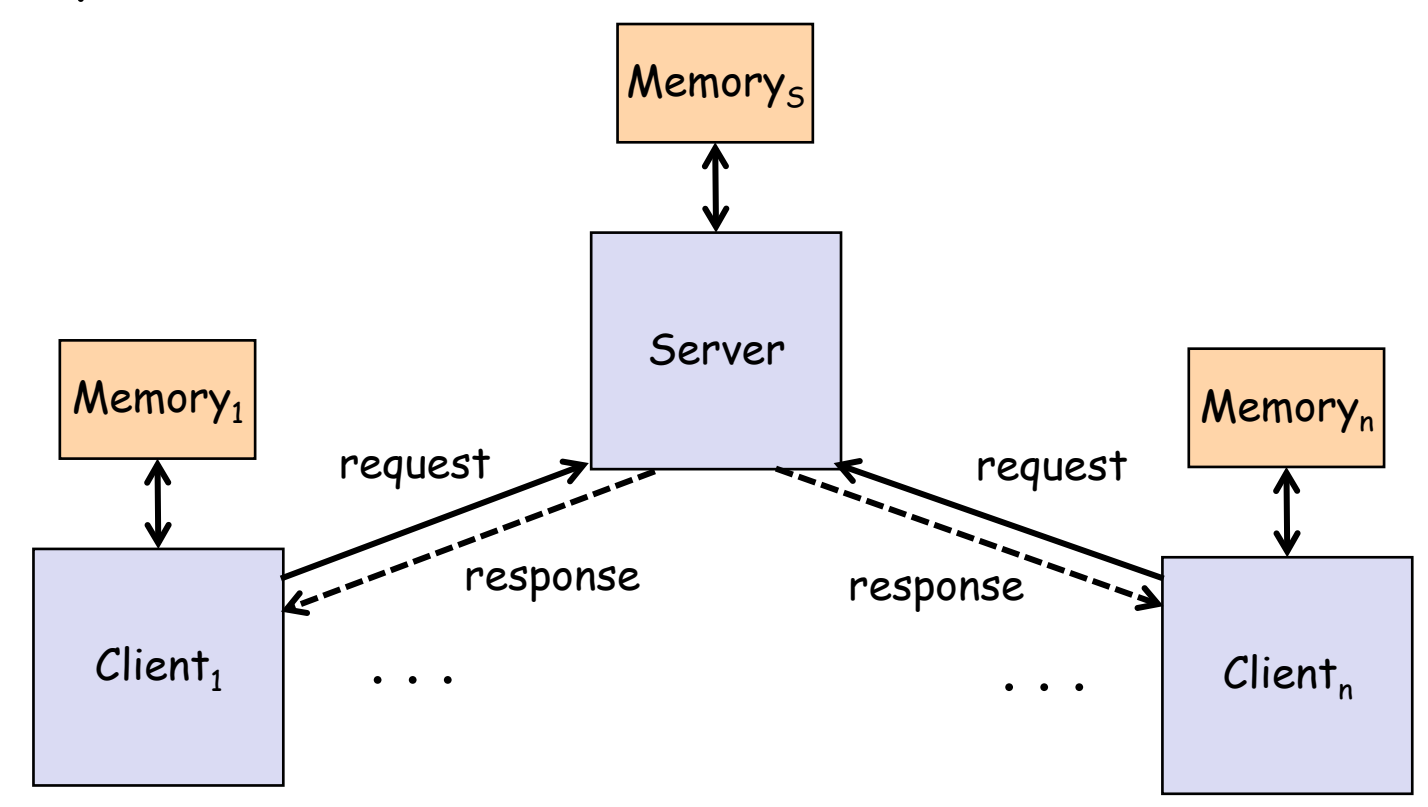

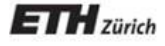

## Classifying approaches to concurrency

### **Concurrent languages**

• Developers today have the choice among a multitude of different approaches to concurrent programming

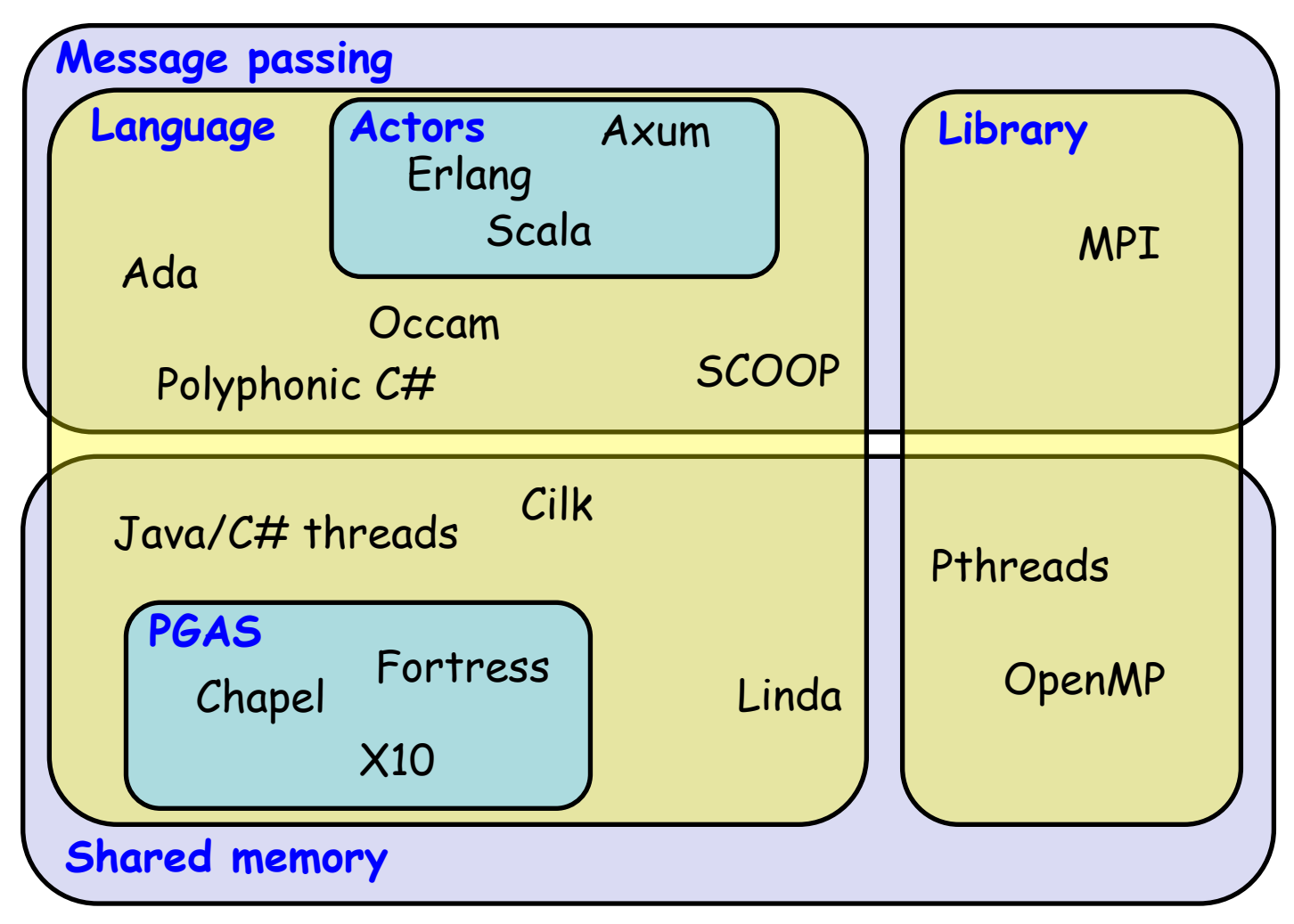

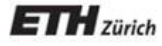

### Message passing approaches

#### **Asynchronous communication**

- Asynchronous: the sender sends a message and continues, regardless of whether the message has been received
- Requires buffer space
- **Analogy:** Email

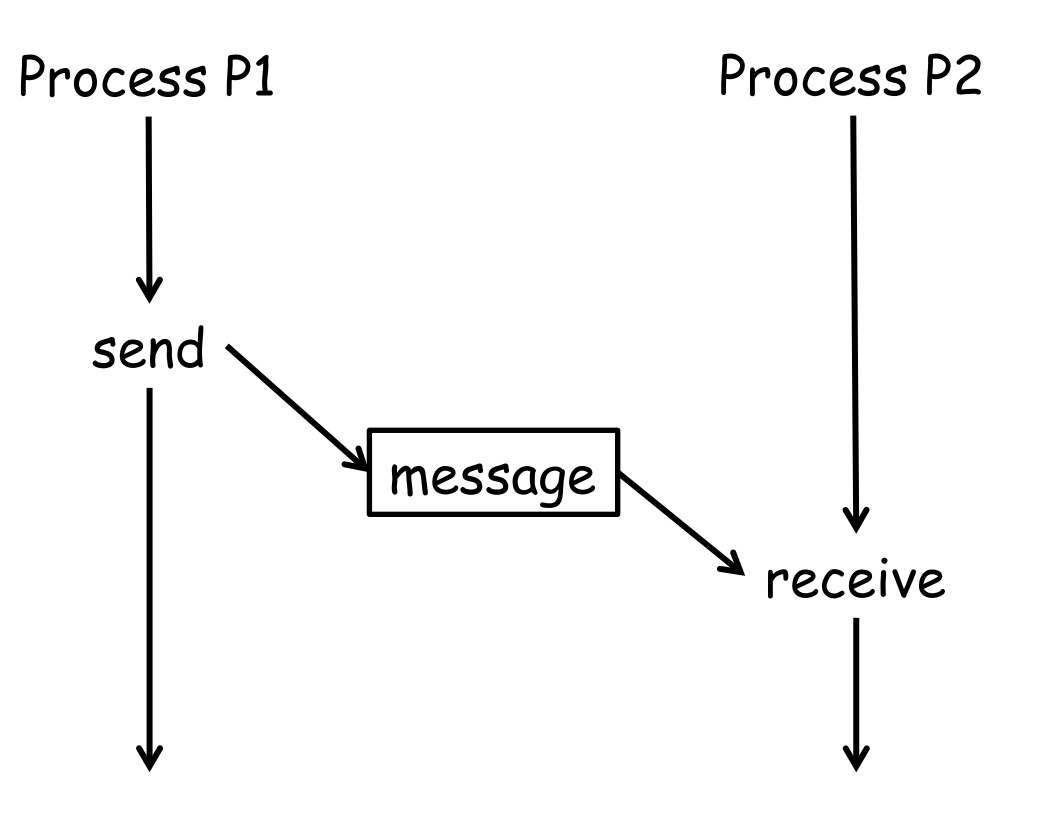

#### **Synchronous communication**

- Synchronous: the sender blocks until the receiver is ready to receive the message
- **Analogy:** Phone call

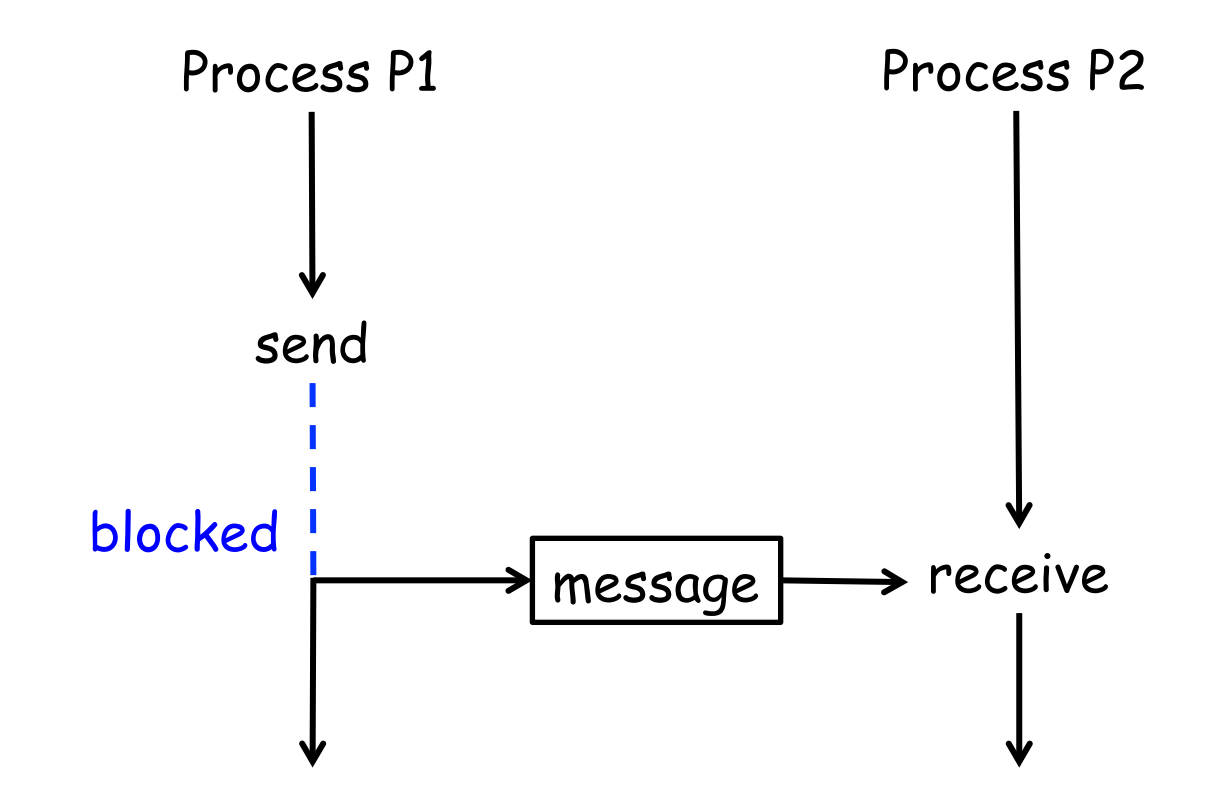

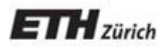

### Ada

- Object-oriented language, influenced by Pascal, developed from 1975 by US Department of Defence, standards: Ada83, Ada95, Ada 2005
- Design goals: highly reliable systems, reusable components, concurrency part of the language
- Named after Ada Lovelace (1815–1852), "the first computer programmer"
- Supports concurrent execution via tasks, which can have entries for synchronous message-passing communication
- Ada also offers shared memory synchronization via protected objects, a monitor-like mechanism where condition variables are replaced with guards

#### **Ada Tasks**

- Tasks are declared within procedures
- Two parts: task specification, task implementation
- Tasks are activated when the procedure starts executing

```
procedure SimpleProc is 
    task type SimpleTask; 
    task body SimpleTask is 
    begin 
... ...
    end SimpleTask; 
     taskA, taskB: SimpleTask; 
begin 
    null;
end SimpleProc;
```
#### **Process communication: Rendezvous (1)**

- Uses synchronous communication, called the "rendezvous"
- Entry points (declared in the type declaration) specify the actions a task can synchronize on

**task type** SimpleTask **is entry** MyEntry**; end** SimpleTask**;**

#### **Process communication: Rendezvous (2)**

- **accept**-statements (within the task body) indicate program points where rendezvous can take place
- Clients invoke an entry point to initiate a rendezvous, and wait for the accepting task to reach a corresponding entry point

```
task body SimpleTask is 
begin 
...
    accept MyEntry do 
       -- body of rendezvous 
    end MyEntry; 
 ... 
end SimpleTask;
                                declare 
                                    T: SimpleTask;
                                begin 
                                 ... 
                                    T.MyEntry; 
                                    -- wait until T reaches MyEntry
                                ...
                                end SimpleTask;
```
• Upon establishing a rendezvous, the client waits for the accepting task to execute the body of the rendezvous and resumes afterward

#### **Process communication: Rendezvous (3)**

• Entry points can have parameters to pass on values

```
accept append(x : in integer) do 
 ... 
end append;
```
buffer.append(item);

- **select**-statement allows for waiting for multiple entries
- Within a **select**, alternatives may be guarded by boolean expressions
- Only if the guard evaluates to true the **accept**statement is permitted

```
select 
  when count \langle n \rangle =>
     accept append(x : in integer) do 
 ... 
     end append; 
or 
  when ...
```
#### **Example: Producer-Consumer problem in Ada**

```
task body Buffer is
    count, in, out: integer := 0; 
     buff: array(0..n-1) of integer; 
begin 
       loop 
             select 
         when count \langle n \rangle              accept append(x : in integer) do 
               buff(in) := x;              end append; 
         in := (in - 1) mod n; count := count + 1;
             or 
         when count > 0 =>
                          accept remove(y : out integer) do 
               y := \text{buffer}(out);
                          end remove; 
         out := (out + 1) mod n; count := count - 1;
           end select; 
      end loop; 
end buffer;
```
- Monitor-like concept:
	- All data private
	- Exports only procedures, functions, and entries
- Functions may only read data, therefore multiple function calls may be active on the same object
- Procedures and entries may read and write data, and exclude other procedures and functions
- Invocation of entries with *quards*, similar to Hoare's conditional critical regions

#### **Conditional critical regions**

- Conditional critical regions provide condition synchronization without condition variables
- If S is a critical region for variable x, then the following is a conditional critical region with guard B:

#### **region** x **when** B **do** S

- If a process wants to enter a conditional critical region, it must obtain the mutex lock or is queued otherwise.
- When the lock is acquired, the boolean expression B is tested. If B evaluates to true, the process proceeds into the critical region. Otherwise it releases the lock and is queued. Upon reacquisition of the lock, the process must retest B.

#### **Example: Protected objects**

```
protected type Semaphore is 
    entry Down; 
    procedure Up; 
    function Get_Count return Natural; 
  private 
    Count: Natural := 0; 
  end Semaphore;
```

```
protected body Semaphore is
```

```
 entry Down when Count > 0 is 
     begin 
      Count := Count - 1:
     end Down; 
     procedure Up is 
     begin 
      Count := Count + 1:
     end Up; 
     function Get_Count return Natural is 
     begin 
       return Count; 
     end Count; 
end Semaphore;
```
#### **Ada: Discussion**

- One of the first languages to introduce high-level concurrency constructs into the language
- Both message passing and shared memory concepts available: good to fit the approach to the problem at hand and performance requirements
- Ada is still actively developed, next standard Ada 2012

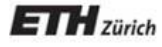

# Polyphonic C#

(Based on slides by C.A. Furia)

#### **Polyphonic C#**

• Polyphonic  $C\#$  is an extension of  $C\#$  with a few high-level primitives for concurrency, appeared in 2004

- Based on join calculus (Fournet & Gonthier, 1996)
- Taken up by Microsoft's Cw project
- JoinJava is a similar extension for Java
- Based on two basic notions
	- Asynchronous methods
	- Chords

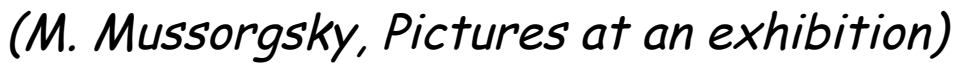

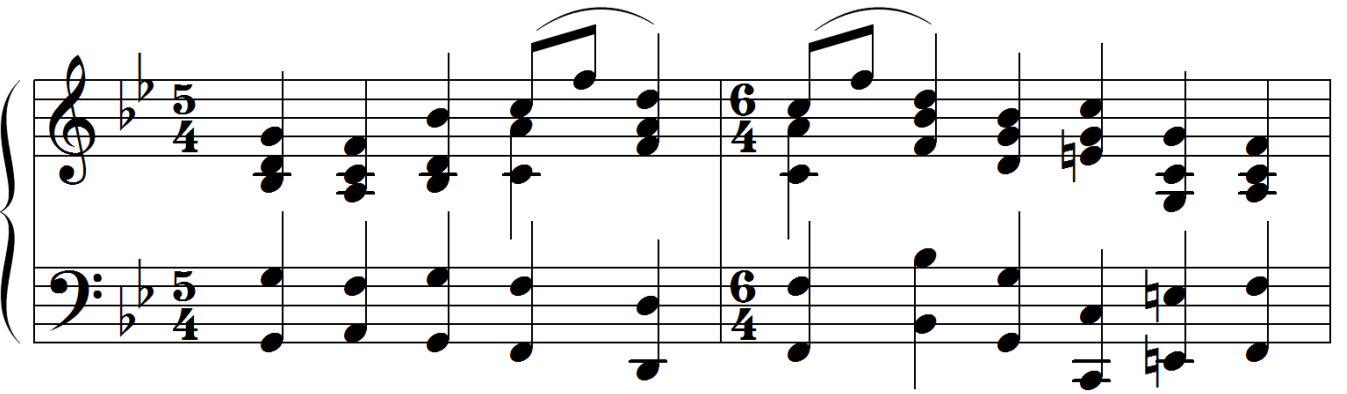

### **Asynchronous methods**

- Calls to asynchronous methods return immediately without returning any result:
	- The callee is scheduled for execution in a different thread
	- Similar to sending a message or raising an event
	- Declared using **async** keyword instead of **void**

```
public async startComputation () { 
  // computation 
}
```
• Aynchronous methods do not return any value

A chord extends the notion of a method definition:

- The signature of a chord is a collection of (traditional) method declarations joined by **&**
- The body of a chord is all similar to the body of a traditional method

```
public String get() & public async put(String i) { 
        return i; 
}
```
- Within a chord at most one method can be non-**async**
- Within a class the same method can appear in more than one chord
- A chord is only executed once all the methods in its signature have been called:
	- Calls are buffered until there is a matching chord
		- the implicit buffer supports complex synchronization patterns with little code (see Producer/Consumer later)
	- If multiple matches are possible, nondeterminism applies
	- Execution returns a value to the only nonasynchronous method in the chord (if any)

```
public class Buffer() { 
        public String get() & public async put(String i) { 
                 return i; 
        } 
} 
... 
Buffer b = new Buffer(); 
b.put("A")Console.WriteLine(b.get()); // prints "A" 
b.put("A"); b.put("B"); 
Console.WriteLine(b.get() + b.get()); // prints "AB" or "BA" 
b.get(); // blocks until some other thread calls put
```
#### **Polyphonic C#: Discussion**

- Combination of two ideas: asynchronous methods and chords
- Asynchronous methods also appear in earlier languages such as Cilk
- Chords: novel idea for message passing communication among more than two threads
- Cω project seems to be discontinued

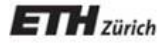

## The Actor model: Erlang

• A mathematical model of concurrent computation, introduced by (Hewitt, 1973) and refined by (Agha, 1985) and others

- Actor metaphor: "active agent which plays a role on cue according to a script"
- Process communication through asynchronous message passing
- No shared state between actors

**Actor** 

• An actor is an entity which in response to a message it receives can

- send finitely many messages to other actors
- determine new behavior for messages it receives in the future
- create a finite set of new actors
- Communication via asynchronous message passing
- Recipients of messages are identified by addresses, hence an actor can only communicate with actors whose addresses it has
- A message consists of
	- the target to whom the communication is addressed
	- the content of the message
- Erlang: functional language, developed by Ericsson since 1986
- Erlang implements the Actor model

#### **Erlang syntax for concurrency**

• When processes ( $\approx$  actors) are created using spawn, they are given unique process identifiers (or PIDs)

PID = spawn(Module, Function, Arguments)

• Messages are sent by passing tuples to a PID with the ! syntax.

PID ! {message}.

• Messages are retrieved from the mailbox using the receive() function with pattern matching receive

```
 Message1 -> Actions1 ; 
 Message2 -> Actions2 ;
```
end

...

#### **Example: A simple counter**

```
start() \rightarrowspawn(counter, counter_loop, [O]).
increment(Counter) -> 
   Counter ! inc. 
value(Counter) -> 
  Counter ! {self(), value},
   receive 
     {Counter,Value} -> Value 
   end. 
       Interface Counter
```

```
counter_loop(Val) -> 
    receive 
      inc \rightarrow counter_loop(Val + 1); 
       {From,value} -> 
          From ! {self(),Val}, 
          counter_loop(Val); 
      Other \rightarrow counter_loop(Val) 
end.
```
#### **Actors: Discussion**

- Influential model for asynchronous message passing
- Also implemented in various other languages, e.g. Scala and Axum (Microsoft)
- Success story: Ericsson AXD301 switch for telecommunication systems with very high reliability – more than one million lines of Erlang

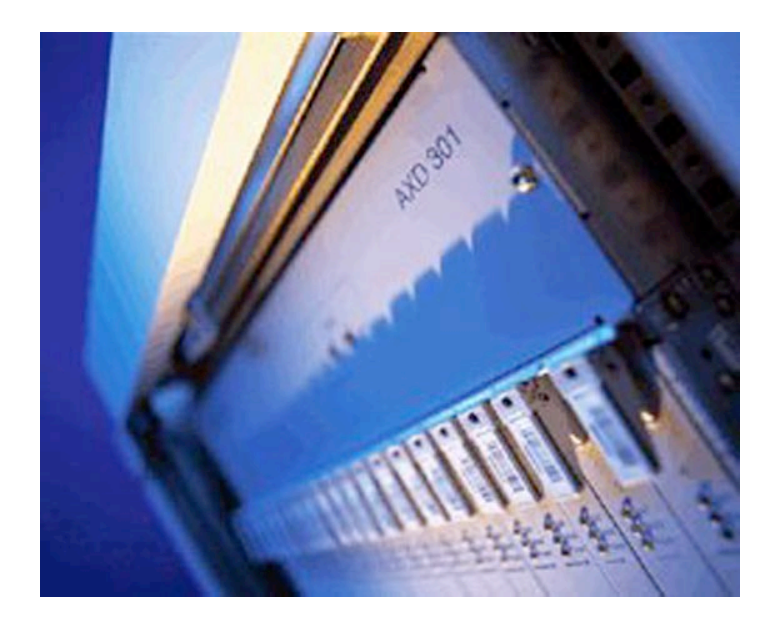

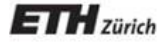

# Message Passing Interface (MPI)

#### **Message Passing Interface (MPI)**

- Message Passing Interface (MPI): API specification for process communication via messages, developed in 1993-94
- For parallel programs on distributed memory systems

#### **"Hello, World!" in MPI**

- Processes involved in an MPI execution are identified by ranks, i.e. integer numbers 0, 1, ..., numproc - 1
- In the following program, Process 0 gets and prints messages from all other processes

```
MPI_Init(&argc,&argv); // Initialize MPI 
MPI_Comm_rank(MPI_COMM_WORLD, &my_rank); // My identifier 
MPI_Comm_size(MPI_COMM_WORLD, &numproc); // Total number of processes 
if (my_rank != 0) { 
   sprintf(message, "Greetings from process %d!", my_rank); 
  dest = 0:
   MPI_Send(message, strlen(message)+1, MPI_CHAR, dest, tag, MPI_COMM_WORLD); 
   } else { 
    for (source = 1; source < numproc; source++) {
        MPI_Recv(message, sizeof(message), MPI_CHAR, 
         source, tag, MPI_COMM_WORLD, &status); 
        printf("%s\n", message); 
 } 
} 
MPI_Finalize(); // Shut down MPI
```
#### **SPMD in MPI**

- As seen in the previous program, the most common paradigm used in MPI is SPMD
- Within each process, we take branches based on its rank
- At startup, processes are mapped to processors by the MPI runtime

#### **MPI: Discussion**

- Dominant model used in high-performance computing
- Good portability: implemented for many distributed memory architectures
- Available as library in many languages, in particular Fortran, C, C++

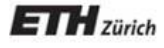

# Shared Memory Approaches

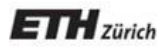

X10

### **Partitioned global address space (PGAS) model**

- Each processor has its own local memory, but the address space is unified
- This allows processes on other processors to access remote data via simple assignment or dereference operations

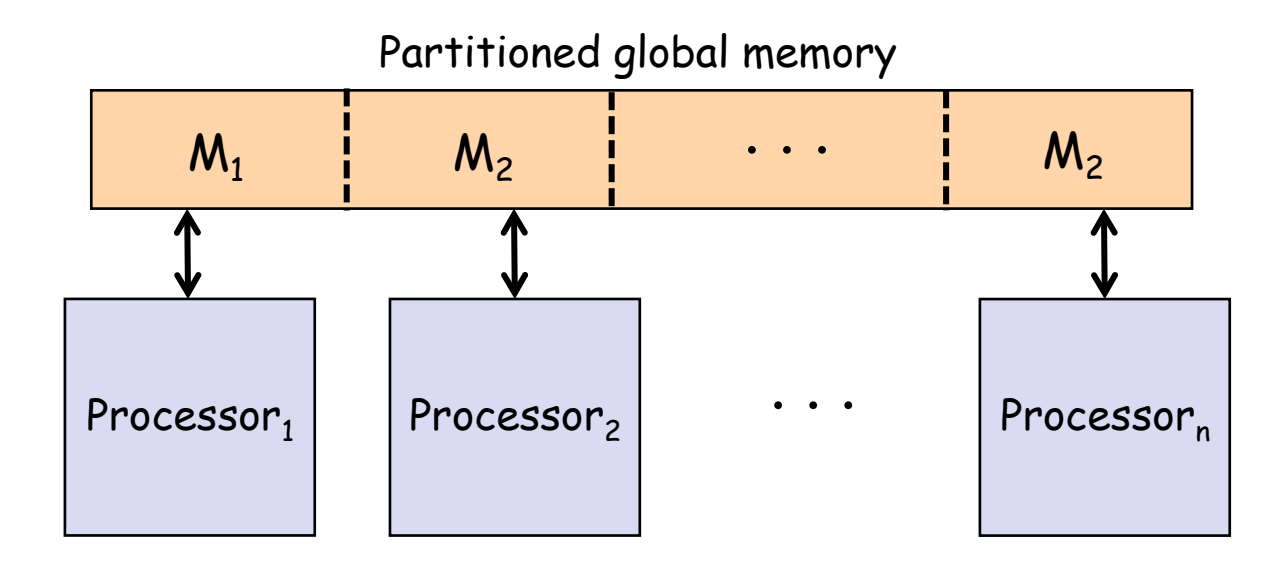

- Object-oriented language based on the PGAS model, appeared in 2004, developed by IBM
- New threads can be spawned asynchronously: Asynchronous PGAS model
- A memory partition and the threads operating on it are called a place
- **async** S
	- Asynchronously spawns a new child thread executing S and returns immediately
- **finish** S
	- Executes S and waits until all asynchronously spawned child threads have terminated

```
def fib(n: int): int { 
   if (n < 2) return 1; 
   val n1: int; 
   val n2: int; 
   finish { 
    async n1 = fib(n - 1);
    n2 = fib(n - 2); } 
   return n1 + n2; 
}
```
- **atomic** S
	- Executes S atomically
	- S must be nonblocking, sequential, and only access local data

```
... 
val node = new Node(data); 
atomic { 
   node.next = head; 
   head = node; 
} 
...
```
- **when** (E) S
	- Conditional critical region: suspends the thread until E is true, then executes S atomically
	- E must be nonblocking, sequential, only access local data, and be side-effect free

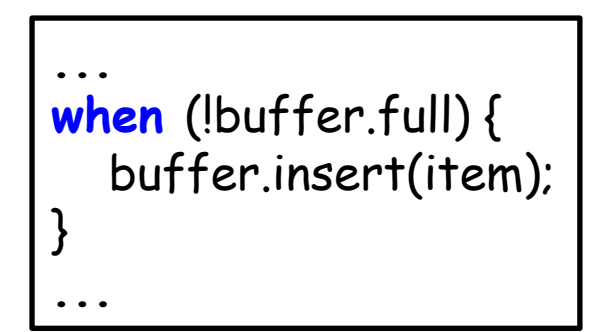

- **at** (p) S
	- Executes S at place p
	- Blocks current thread until completion of S

```
class C { 
   var x: int; 
   def this(n: int) { x = n; } 
} 
def increment(c: GlobalRef[C]) { 
   at (c.home) c().x++; 
}
```
#### **X10: Discussion**

- Developed as part of the High Productivity Computing Systems initiative of the US Department of Defense: novel languages for supercomputing
- Very similar (in the same project):
	- Chapel, developed by Cray
	- Fortress (Fortran-based)
- More traditional PGAS languages:
	- UPC (Unified Parallel C)
	- Co-array Fortran
	- Titanium (Java extension)

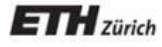

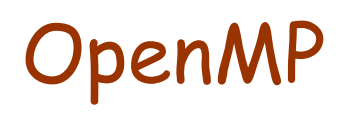

#### (Some slides adapted from Intel teaching material)

### **OpenMP**

• OpenMP (Open Multi-Processing) API for shared memory multithreaded programming, appeared in 1997

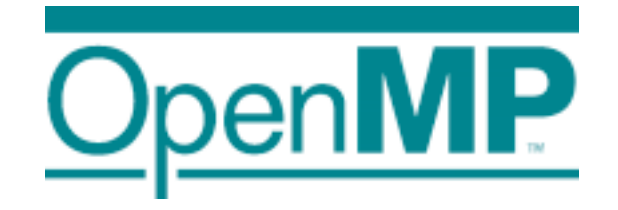

• Using preprocessor directives (pragmas) to mark parallel code, may be ignored by other compilers

**#pragma omp** construct [clause [clause]…]

#### **Programming model**

- Fork-join parallelism:
	- Master thread spawns a team of threads as needed
	- Parallelism is added incrementally: that is, the sequential program evolves into a parallel program

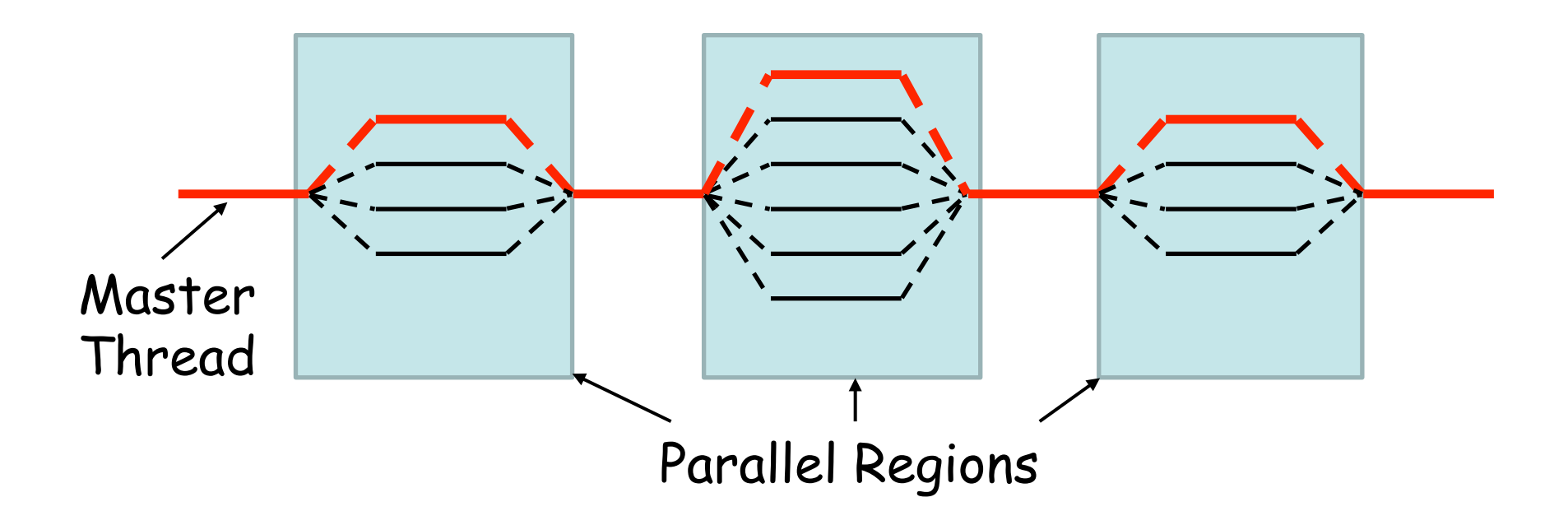

### **Work sharing: data parallelism**

- parallel construct forks additional threads
- for and do constructs distribute loop iterations within the threads that encounter the construct

```
assume N = 100000#pragma omp parallel 
{ 
  #pragma omp for 
\{for(i = 0, i \cdot N, i++)c[i] = a[i] + b[i]; } 
}
```
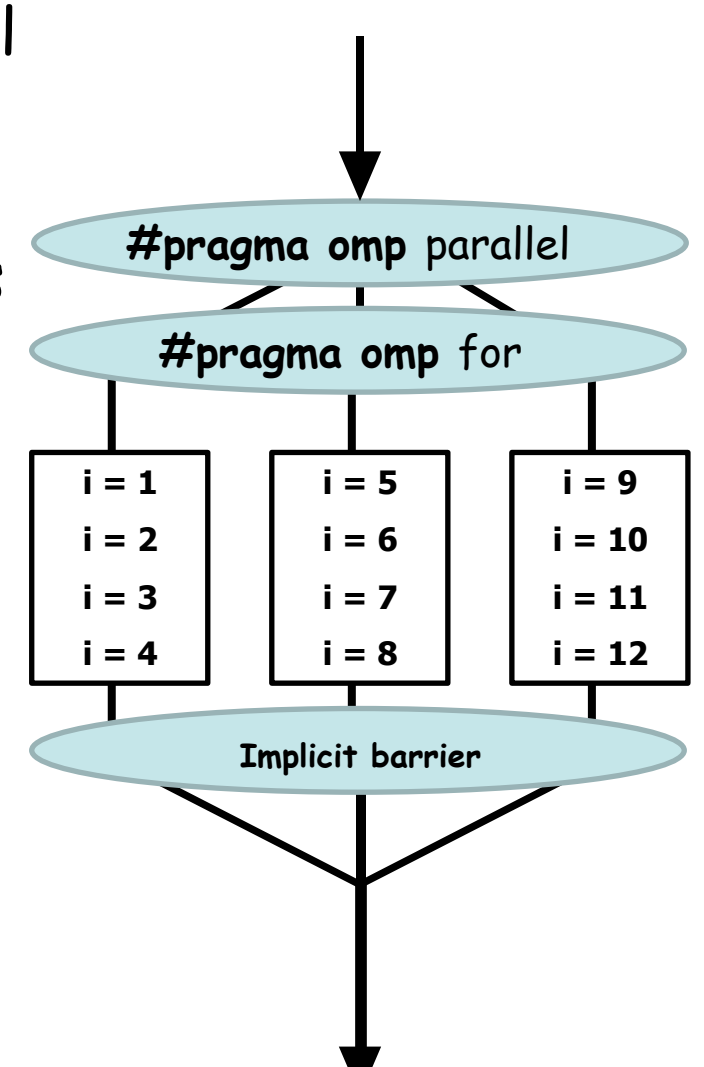

### **Work sharing: task parallelism**

• The sections construct can be used to compute tasks in parallel

```
#pragma omp parallel sections 
{ 
#pragma omp section /* Optional */ 
  a = taskA();
#pragma omp section 
  b = taskB();
#pragma omp section 
  c = taskC();
} 
x = combine(a, b);
y = combine(x, c);
```
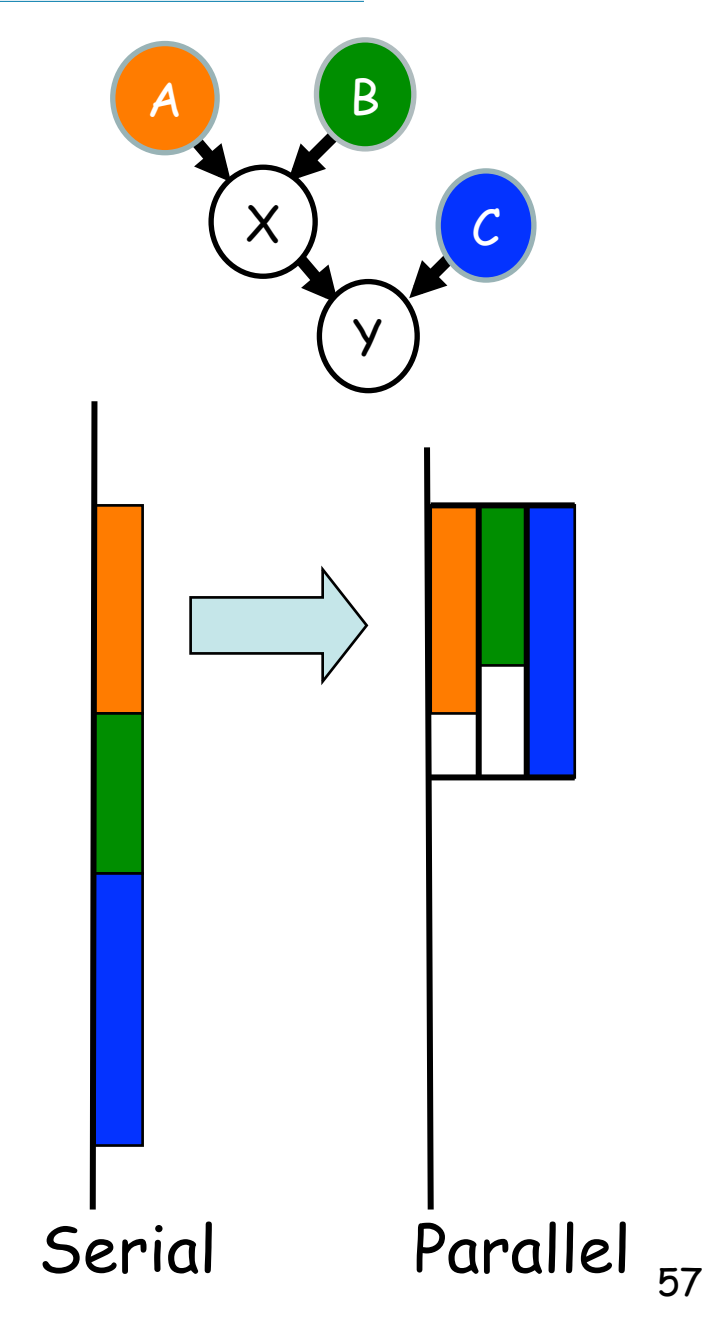

#### **OpenMP clauses**

- OpenMP constructs can be further refined by clauses
- private: make variables local to each thread (shared by default)
- critical section: the enclosed block is executed by at most one thread at a time
- schedule(type, chunk): define the type of scheduling used for work sharing
	- type static: divide work equally between threads (each gets chunk iterations)
	- type dynamic: threads may request more iterations when finished (for load balancing)
	- type guided: chunk size decreases exponentially, but won't be smaller than chunk

#### **OpenMP: Discussion**

- Library approach, no language integration
- Implemented for C, C++, Fortran, available on many platforms
- Supports incremental development of parallel programs, starting with a sequential one
- Some support for load balancing

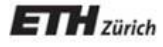

## Coordination Languages: Linda

- Coordination languages are based on the assumption that a concurrent programming language has two parts:
	- A computation language, in which single-threaded execution is defined
	- A coordination language, for creation of computations and process communication
- The coordination features are based on the idea of a tuple space, which holds data tuples that can be stored and retrieved by the processes
- Linda is the original coordination language, appeared around 1985

#### **Tuple spaces**

- A tuple space is a collection of tuples such as {("test", 11, true), ("test", 3, false), ("b", 23), ... }
- Tuple spaces can be read and modified via the following operations:
	- $out(a_1, ..., a_n)$  write tuple
	-
	-
	-
- 
- $\cdot$   $in(a_1, ..., a_n)$  read and remove matching tuple
- $\cdot$  **read**( $a_1, ..., a_n$ ) read matching tuple
- **eval**(P) start a new process P
- Pattern matching for **in** and **read**:
	- $\cdot$  ( $a_1, ..., a_n$ ) can contain both actual and formal parameters
	- If no matching tuple is found, the operation blocks

#### **Example: Tuple spaces**

- Assume we have the following tuple space: {("test", 11, true), ("test", 3, false), ("b", 23)}
- Operations:
	- $\cdot$  **in**(" $a''$ ,  $x$ ) blocks, no matching tuple
	- **in**("test", x, b) removes tuple ("test", 11, true) and binds 11 to x and true to b (could have also selected tuple ("test", 3, false))
	- **read**("test", x, b) reads tuple ("test", 3, false)
	- **out**("a", 14) puts ("a", 14) into the tuple space
	- The last action unblocks **in**("a", x), which will remove the inserted tuple

#### **Simulating semaphores in Linda**

- Semaphores can be implemented in Linda
	- Initilization: tuple space with k tuples ("token")
	- Implement down with **in**("token")
	- Implement up with **out**("token")
- Solution to the mutual exclusion problem:

#### **while** true **do**

 **in**("token") critical section **out**("token") non-critical section **end** 

#### **Linda: Discussion**

- Communicating processes in Linda are only loosely coupled, processes need not know about other processes
- The coordination language is completely orthogonal to computation
	- Distribution of processes is easy
	- Potentially processes written in different languages can cooperate
- Implementations of Linda can be found in several languages such as Java (JavaSpaces) and C